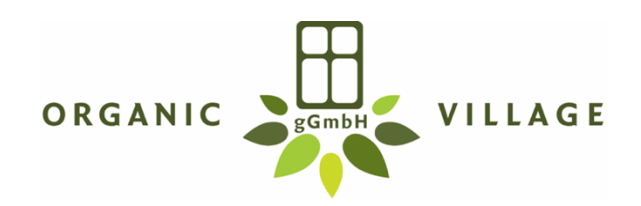

## **Liebe Gäste, aufgrund der Brandenburger Schul- und Kita-Schließungen haben auch wir weniger Mitarbeiter\*Innen in der Küche und öffnen daher erst wieder am Montag, 20.04.2020!**

## **Imbissangebot Organic Village Garten Imbiss**

*…auch für zu Hause oder ins Büro 'to-go'…*

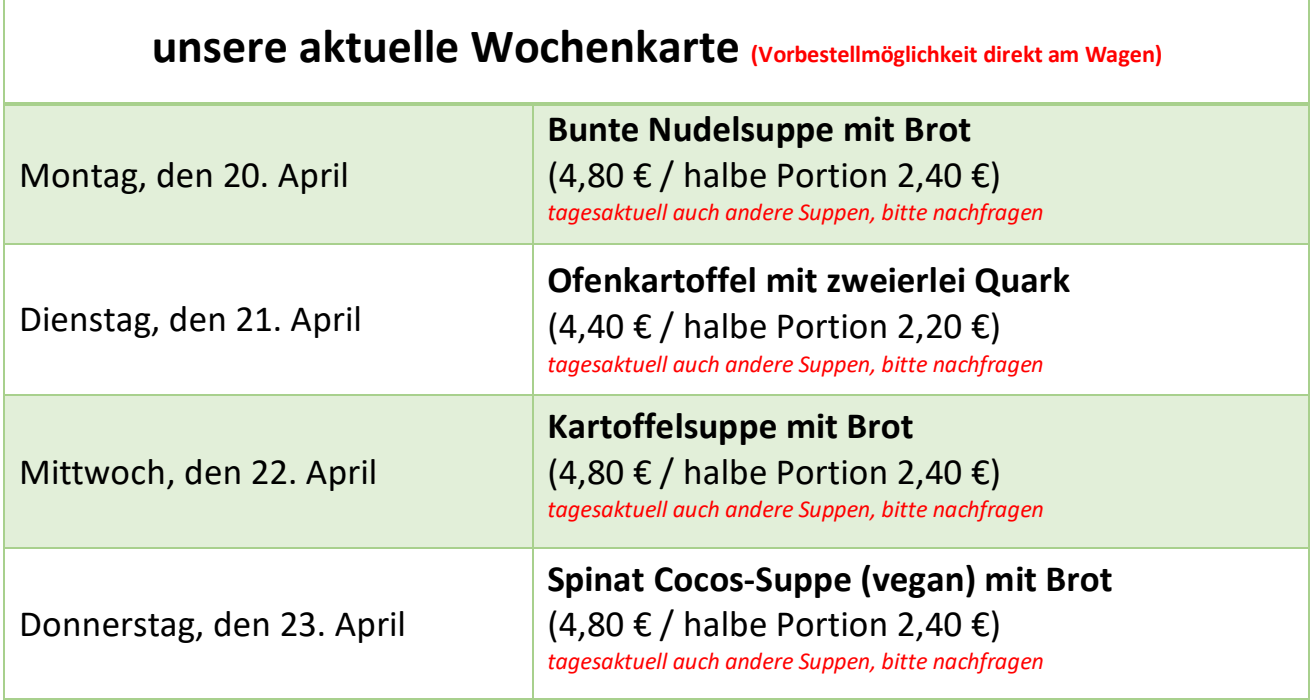

**Schafskäse Bagel** (3,90 €) Schafskäse-Creme, Antipasti mit Zucchini und Paprika, Salat und grünem Pesto

**Tomaten-Käse Bagel** (3,90 €) Frischkäse-Creme, getr. Tomaten, Käse, Salat, Tomate, Gurke, Sweet-Chili-Sauce

**hausgemachte Kuchen und Süßspeisen je nach Tagesangebot:** 

Mandelkuchen (glutenfrei), Sachertorte, Apfelkuchen, Käsekuchen, Zupfkuchen, Schoko-Nuss-Kuchen (vegan), Möhrenkuchen mit Limetten-Mascarpone-Creme, Vanille-Eis (Vorbestellmöglichkeit – z.B. für Geburtstagskuchen - direkt am Wagen)

**Kaffee & Tee:** Latte Macchiato, Cappuccino, Espresso, Café Crèma, Tee, Kakao, Eis-Kaffee

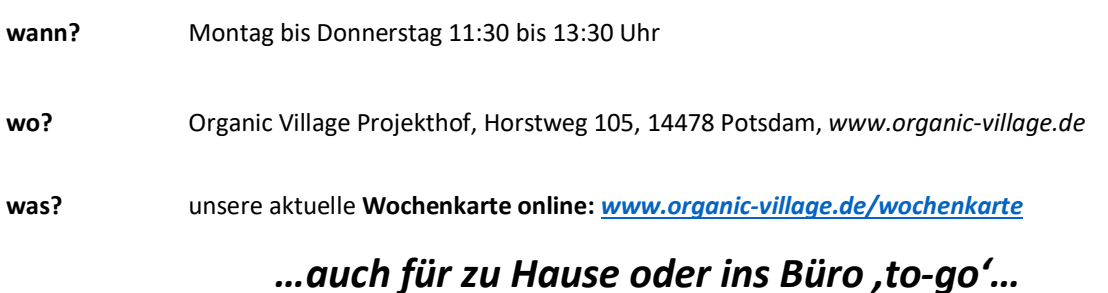

*…Vorbestellmöglichkeit direkt am Wagen*